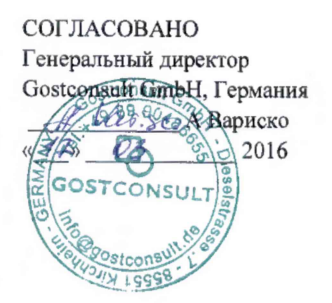

**УТВЕРЖДАЮ** Заместитель директора по производственной метрологии «ВНИИМС»  $\frac{1}{29}$  (Ванникова) <u>2016 г</u>

Измерители лазерные HiStraight ST83200 и HiStraight ST83300

# МЕТОДИКА ПОВЕРКИ

МП №203-40-2016

Москва 2016 г.

#### 1 Общие положения

Настоящая методика распространяется на Измерители лазерные HiStraight ST83200 и HiStraight ST83300 производства фирмы DANIELI AUTOMATION S.p.A., Италия, (далее по тексту - измеритель), предназначенные для измерений прямолинейности и скручивания проката в процессе производства.

Методика устанавливает методы и средства первичной и периодической поверок измерителя.

Первичную поверку измерителя проводят после изготовления и после ремонта. Периодическую поверку измерителя проводят не реже одного раза в год.

### 2. Операции поверки.

2.1. При проведении поверки выполняют операции, указанные в таблице 1. Таблица 1

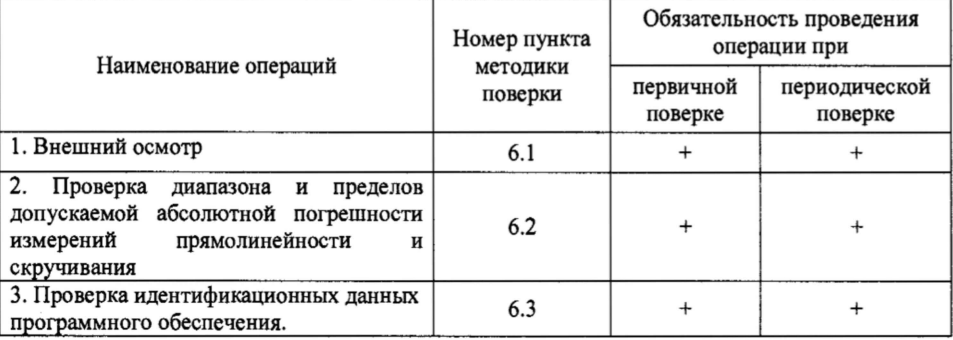

2,3 Поверка измерителя прекращается в случае получения отрицательного результата при проведении хотя бы одной из операций, измеритель признается непригодным к дальнейшему применению и на него выписывается извещение о непригодности.

### 3. Средства поверки.

3.1 Рекомендуемые средства поверки указаны в таблице 2.

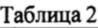

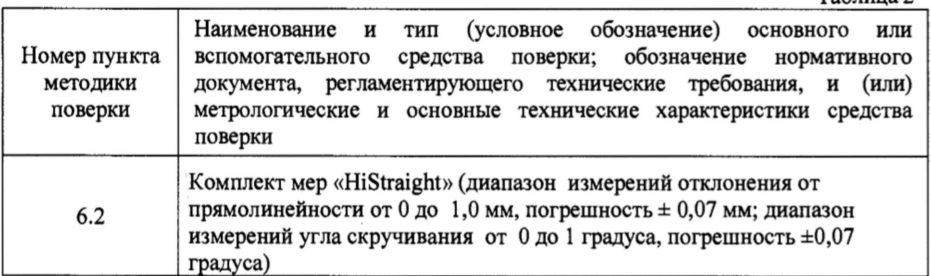

3.2. Допускается применять средства, не приведенные в перечне, но обеспечивающие определение (контроль) метрологических характеристик поверяемых средств измерений с требуемой точностью.

2

### 4 Требования к организации, проводящей поверку

Поверка производится организациями, получившими в установленном порядке право проведения данных работ.

### 5 Условия поверки и подготовка к ней

5.1. При проведении поверки должны соблюдаться следующие условия внешней среды:

- температура окружающей среды  $(20 \pm 5)$  °C;

- относительная влажность (65  $\pm$  15) %;

- атмосферное давление от 84 до 106,7 кПа.

5.2. Перед проведением поверки средства поверки и поверяемый измеритель подготавливают к работе в соответствии с их эксплуатационными документами.

# 6 Проведение поверки

6.1 Внешний осмотр.

При проведении внешнего осмотра должно быть установлено соответствие измерителя следующим требованиям:

- отсутствие явных механических повреждений установки и ее составных частей;

- наличие маркировки измерителя, его составных частей и наличие защитных пломб.

6.2. Проверка диапазона и пределов допускаемой основной абсолютной погрешности измерений прямолинейности и скручивания.

6.2.1. Подготовить измеритель к работе согласно Руководству по эксплуатации.

6.2.2. Проверка «нулевого» отклонения от прямолинейности

6.2.2.1. Установить меру в измерительное поле измерительного модуля таким образом, чтобы лазерные лучи падали на нижние поверхности уголковых блоков A l, А2 и АЗ (размеры уголковых блоков Al, А2 и АЗ соответствуют «нулевому» отклонению от прямолинейности и не скрученного проката).

Внимание! Оператор устанавливает меру по направлению к измерительному модулю так, что все три блока освещаются лазером и видны камерами. Эту операцию легче выполнить, если оператор видит профили на экране.

6.2.2.2. Провести не менее п = 5 (см. таблицу 1) измерений линейных размеров взаимного расположения уголковых блоков Al, А2 и АЗ и определить «нулевое» отклонение от прямолинейности в соответствии с РЭ.

6.2.2.3. Рассчитать среднее арифметическое результатов измерений по формуле:

 $X_{cp} = \sum X_i / n$ 

6.2.2.4. Определить погрешность измерителя  $\Delta$  по формуле:  $\Delta = X_{cp} - X_{a}$ , где  $X_{a}$  действительный размер отклонения от прямолинейности блоков Al, А2, АЗ.

6.2.3. Проверка наибольшего отклонения от прямолинейности

6.2.3.1. Установить меру в измерительное поле измерительного модуля таким образом, чтобы лазерные лучи падали на нижние поверхности уголковых блоков Bl, В2, ВЗ ( размеры уголковых блоков Bl, В2, ВЗ соответствуют наибольшему отклонению от прямолинейности и не скрученного проката).

6.2.3.2. Провести не менее п = 5 (см. таблицу 1) измерений линейных размеров взаимного расположения уголковых блоков Bl, В2, ВЗ.

6.2.3.3. Рассчитать среднее арифметическое результатов измерений по формуле:

 $X_{cp} = \sum X_i / n$ 

6.2.3.4. Определить погрешность измерителя  $\Delta$  по формуле:  $\Delta = X_{cp} - X_{ab}$  где  $X_a$ действительный размер отклонения от прямолинейности блоков Bl, В2, ВЗ.

6.2.4. Проверка скручивания

6.2.4.1. Установить меру в измерительное поле измерительного модуля таким образом, чтобы лазерные лучи падали на нижние поверхности уголковых блоков Cl, С2 и

3

СЗ (размеры уголковых блоков С1, С2 и С3 соответствуют наибольшему скручиванию проката).

Внимание! Оператор устанавливает меру по направлению к измерительному модулю так, что все три блока освещаются лазером и видны камерами. Эту операцию легче выполнить, если оператор видит профили на экране.

6.2.4.2. Провести не менее  $n = 5$  (см. таблицу 1) измерений уголковых блоков С1, С2 и С3 и определить угол скручивания в соответствии с РЭ.

### 6.2.4.3. Рассчитать среднее арифметическое результатов измерений по формуле:

 $X_{cp} = \sum X_i / n$ 

6.2.4.4. Определить погрешность измерителя  $\Delta$  по формуле:  $\Delta = X_{cp} - X_{rb}$ , где  $X_a$ действительный размер скручивания блоков С1, С2 и С3.

6.2.12. Измеритель считается годным, если пределы допускаемой погрешности не превышают  $\pm 0.2$  мм при измерении отклонения от прямолинейности и  $\pm 0.6$  ° при измерении угла скручивания.

6.3. Проверка идентификационных данных программного обеспечения.

Провести проверку идентификационных данных программного обеспечения (ПО) по следующей методике:

Включить установку. В открывшемся информационном окне считать идентификационное наименование и номер версии программного обеспечения.

Установка считается годной, если полученные результаты соответствуют ниже приведенным требованиям:

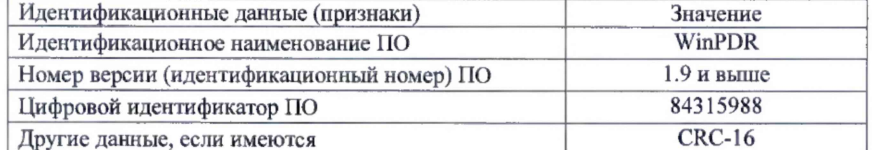

#### 7 Оформленне результатов поверки

7.1. Результаты поверки заносятся в протокол поверки (см. Приложение 1).

7.2. При положительных результатах поверки выдается свидетельство о поверке. Знак поверки наносится на свидетельство о поверке.

7.3. При отрицательных результатах выдается извещение о непригодности с указанием причин.

Начальник отдела 203

В. Г. Лысенко

Начальник лаборатории 203/3

 $l/m$ 

М. Л. Бабаджанова

 $\overline{4}$ 

### Приложение 1

# Протокол поверки

Заводской № Условия поверки:

- температура окружающего воздуха

Результаты внешнего осмотра и опробывания:

Результаты проверки диапазона измерений и пределов допускаемой абсолютной погрешности измерений прямолинейности и скручивания.

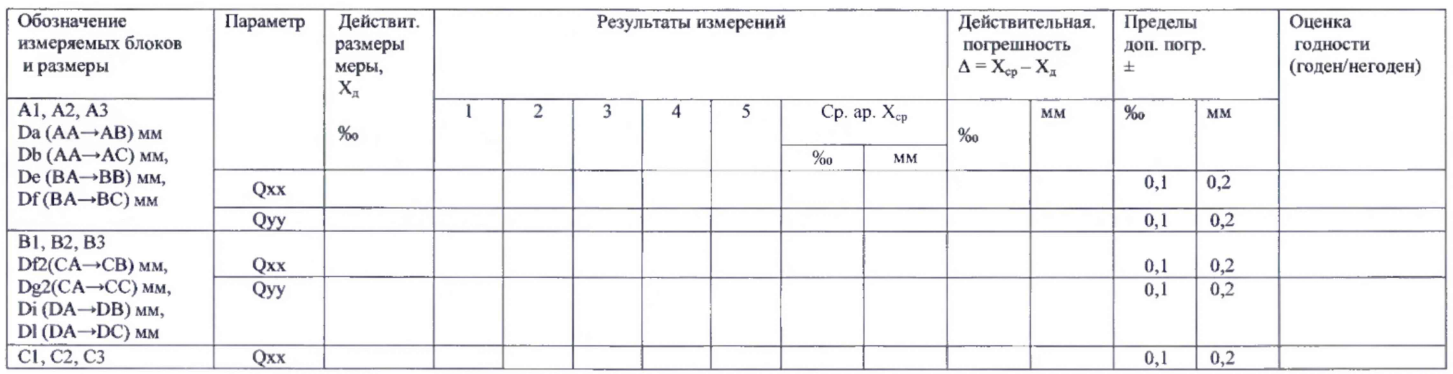

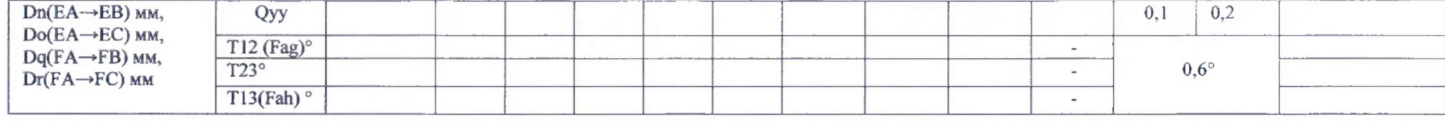

6

Заключение: Измеритель пригоден (не пригоден) к эксплуатации

(ненужное зачеркнуть)

Поверитель:\_\_\_\_\_\_\_\_\_\_\_\_\_\_\_\_\_\_

(дата, подпись)